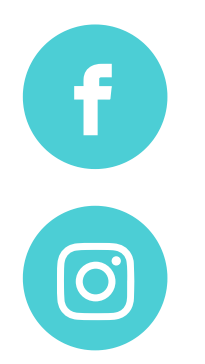

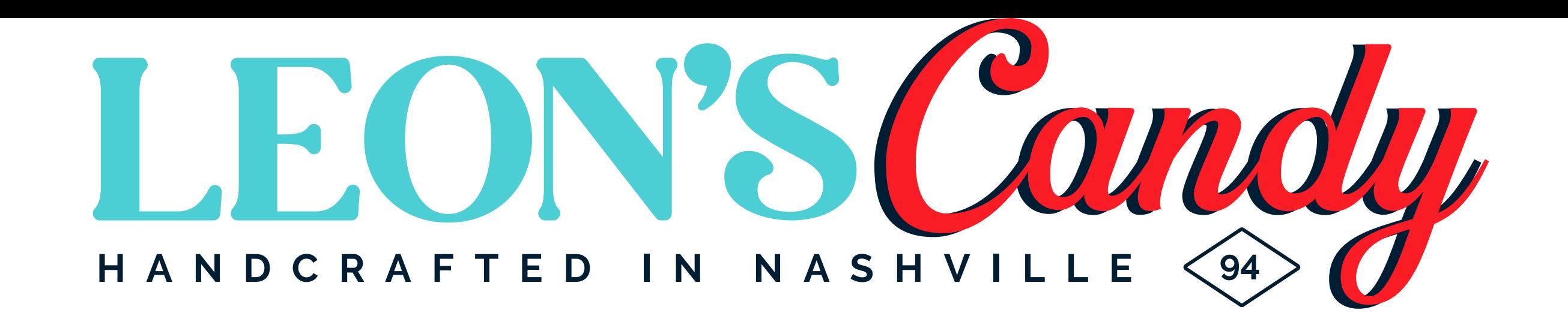

### **PRALINES**

Leon's Classic Pecan

Yia Yia's Chocolate Pecan

**Black Walnut** 

Cashew

## **LIQUOR PRALINES**

Pecan & Jack Daniel's<sup>®</sup>

Pecan & Maker's Mark®

Pecan&Disaronno<sup>®</sup> Amaretto

Yia Yia's Chocolate Bourbon

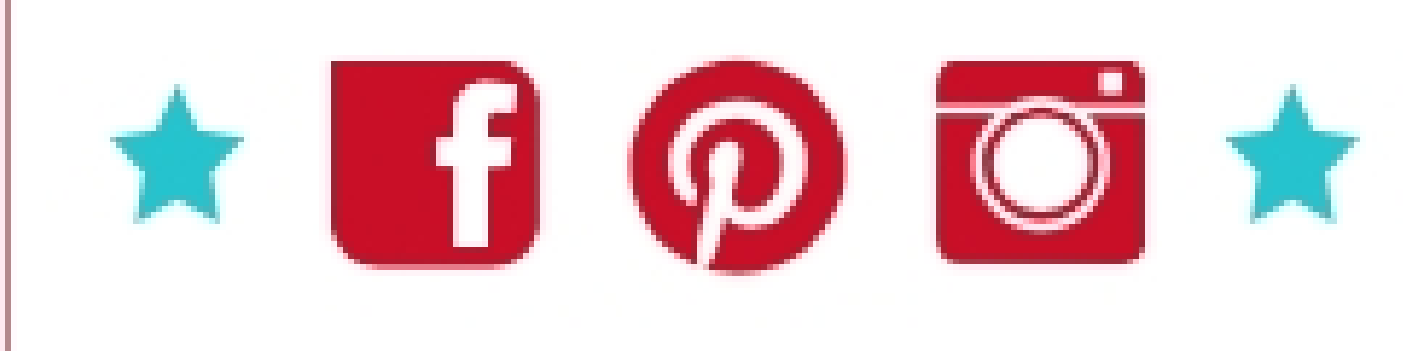

# **CARAMELS**

Creamy Caramel

Salted Creamy Caramel

Chocolate Caramel

Espresso Caramel

Dark Chocolate Covered Caramel

Salted Dark Chocolate Covered Caramel

Milk Chocolate Covered Caramel

Music City Caramel

Black & White Caramel

Caramel Pecan Roll

Classic English Toffee

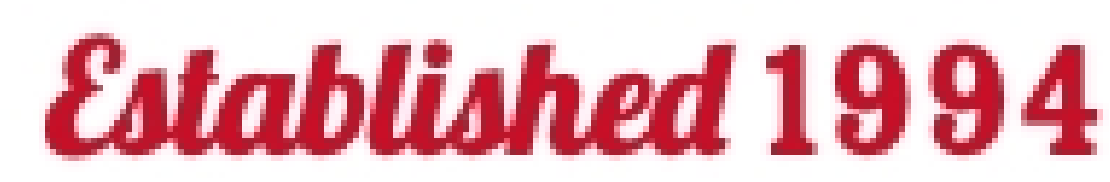

## **TURTLES**

Dark Chocolate

Milk Chocolate

White Chocolate

### **LEON'S TINS**

Deep South Tin

Nashville Sampler Tin

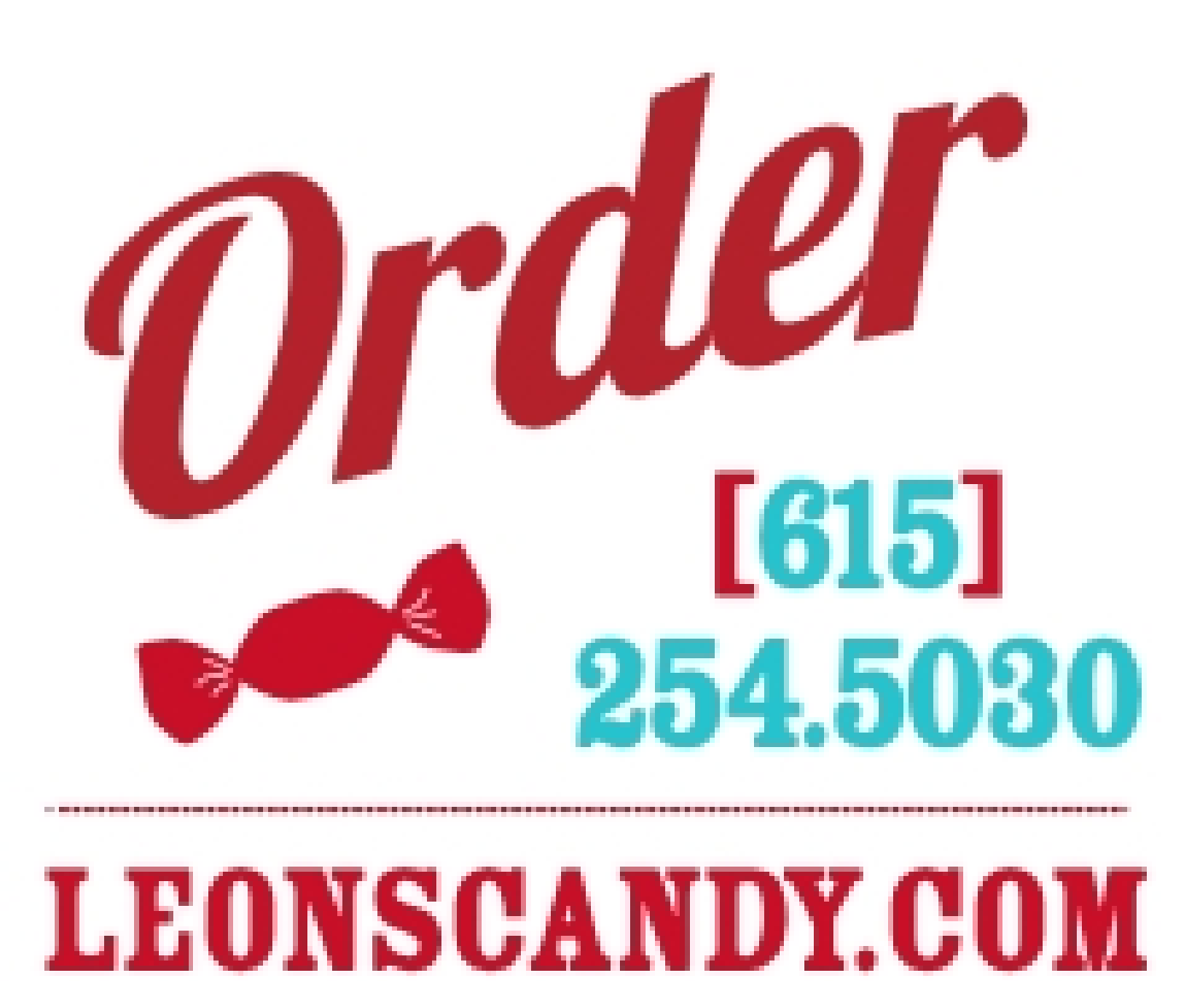

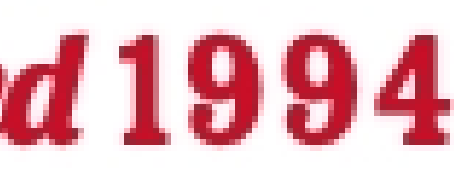